# **Keyboard Shortcuts and Mouse Controls**

Default keyboard shortcuts and mouse controls.

Configure the default behavior for keyboard shortcuts and mouse controls in the **Preferences** dialog, which can be accessed by clicking **File** > **Preferences** from the menu bar.

#### **File Management**

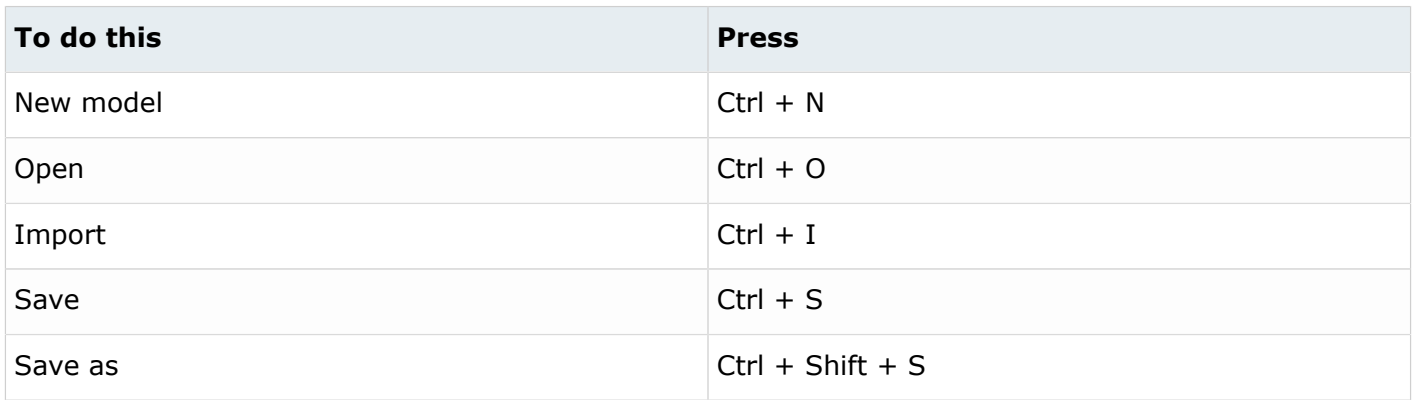

#### **Workspace**

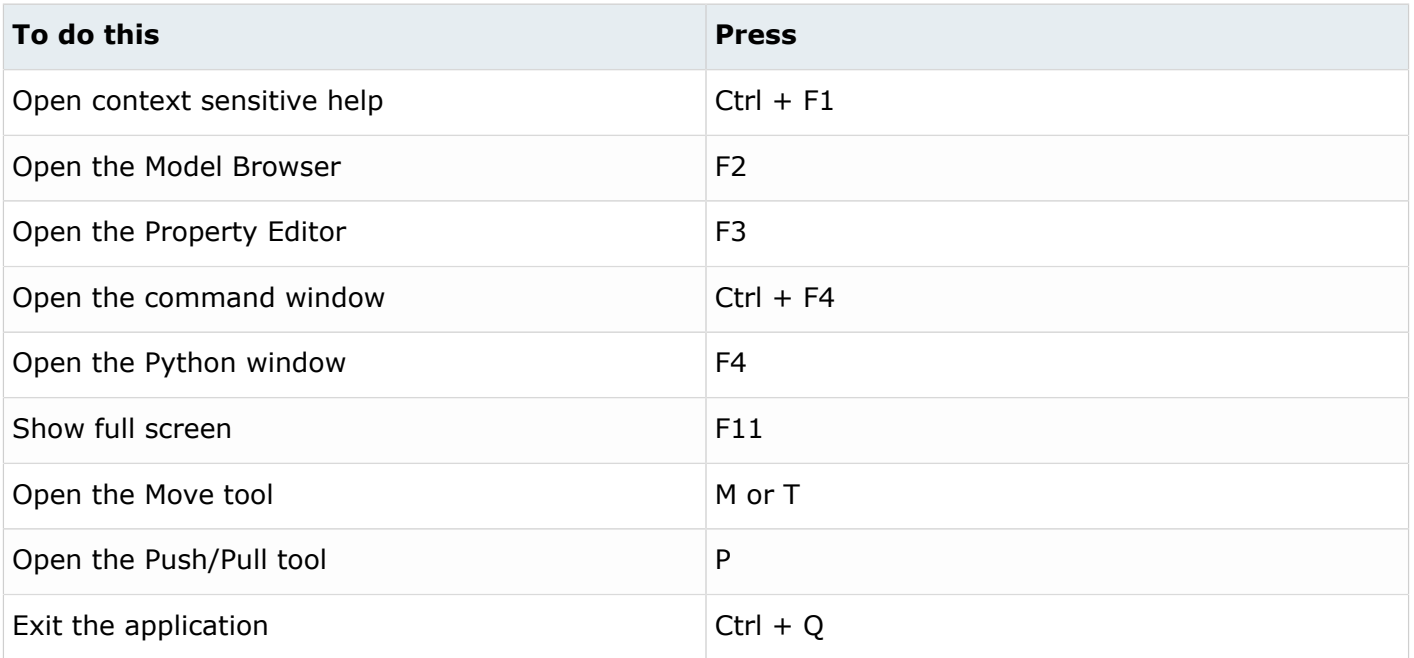

### **View**

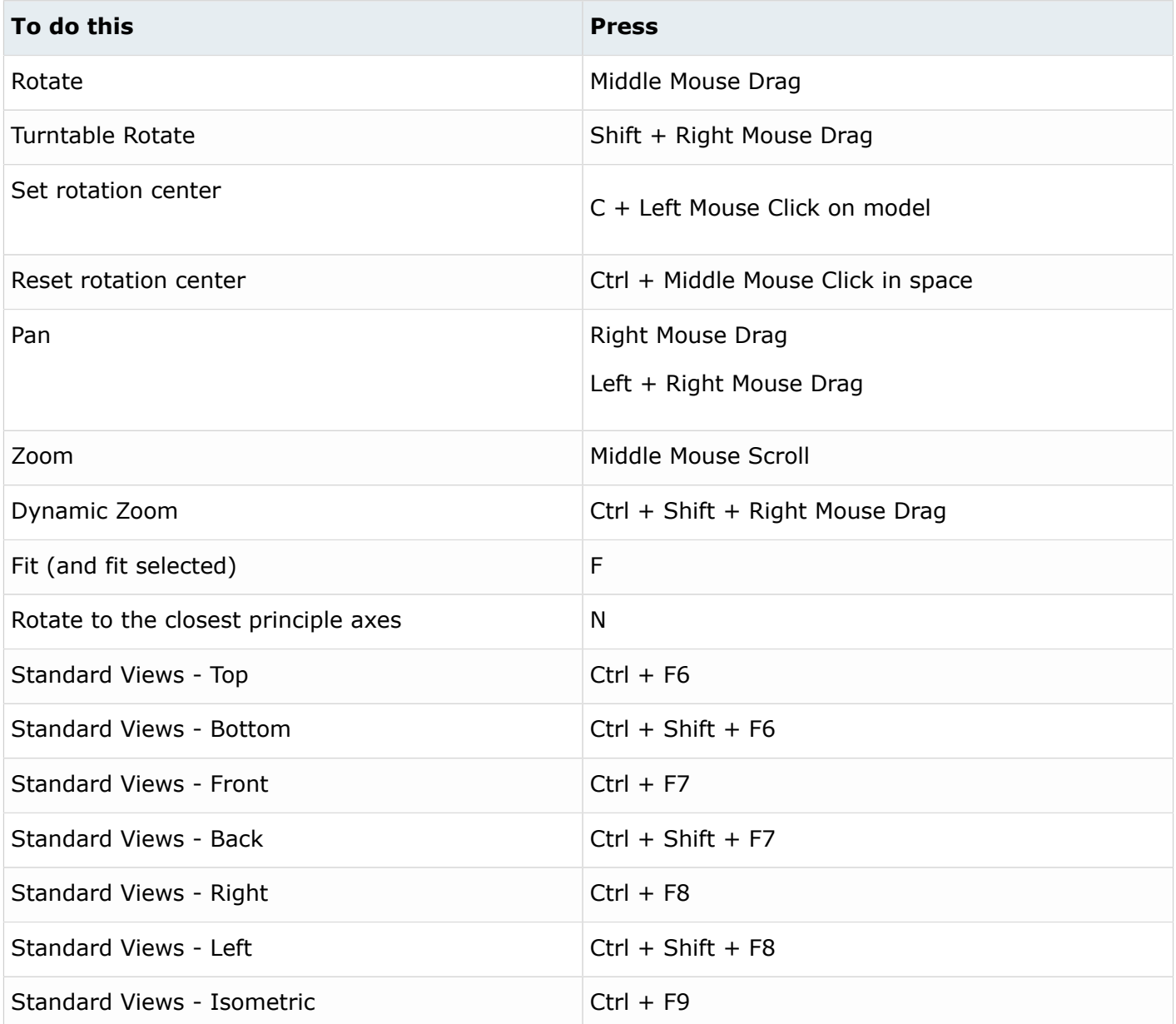

# **Display**

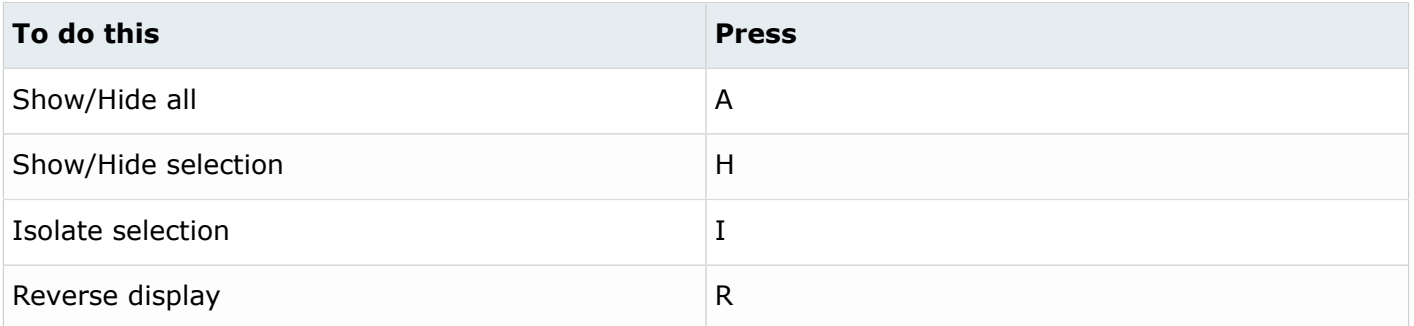

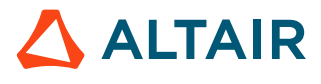

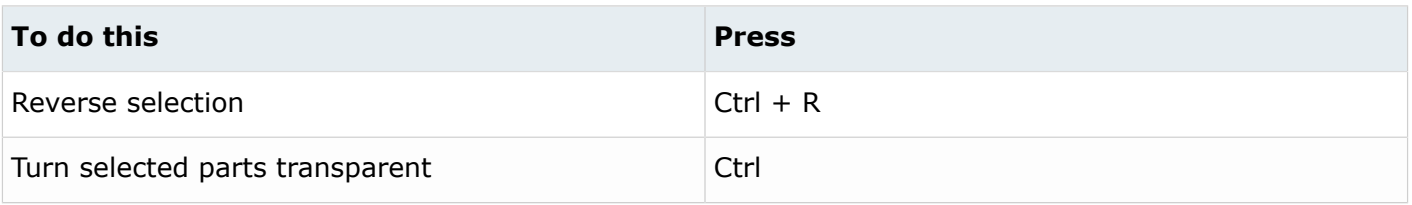

## **Editing**

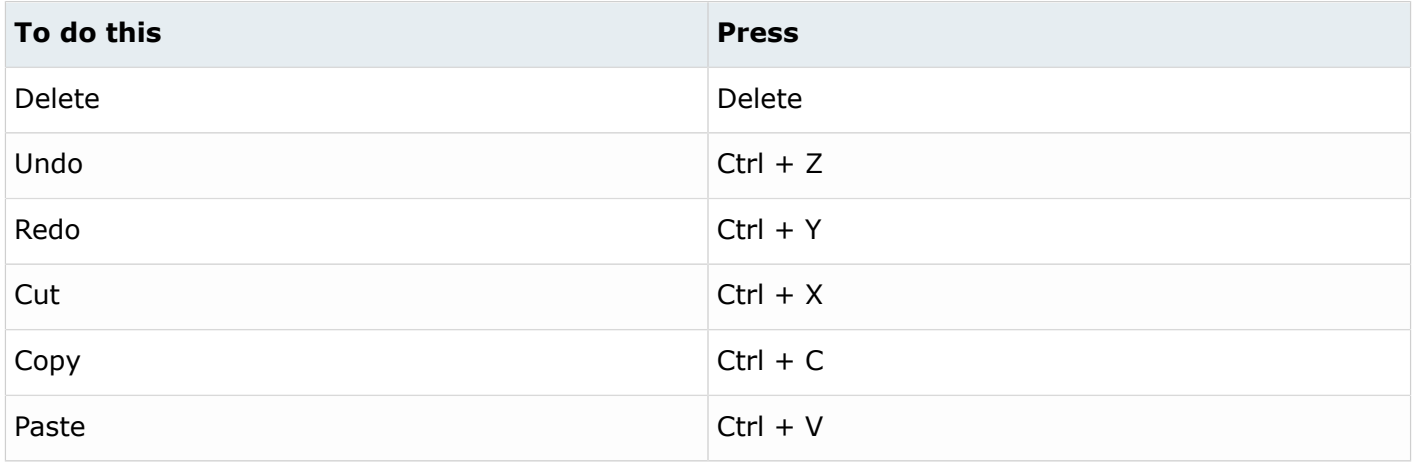

## **Selection**

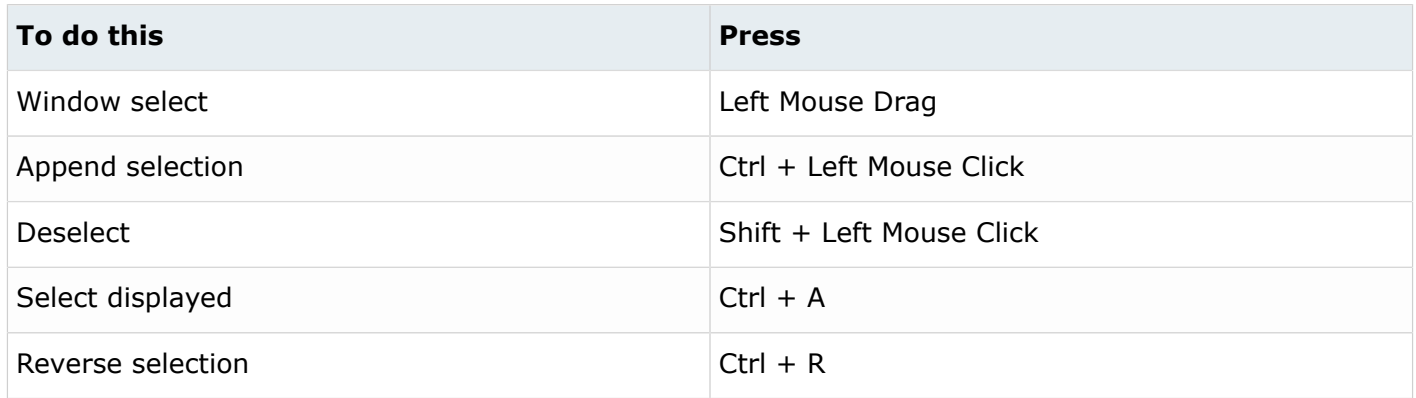

## **Common Across Tools**

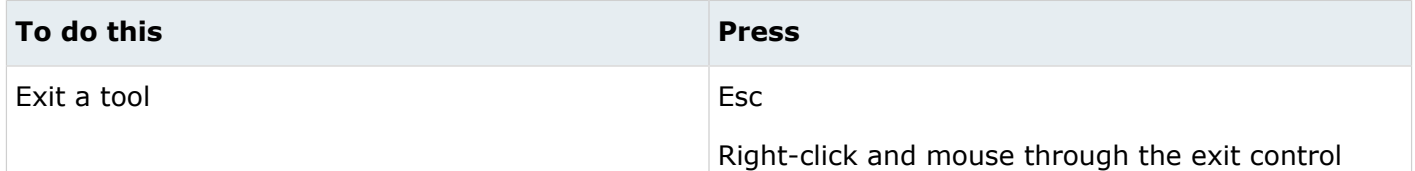

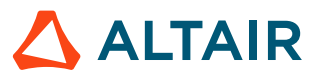

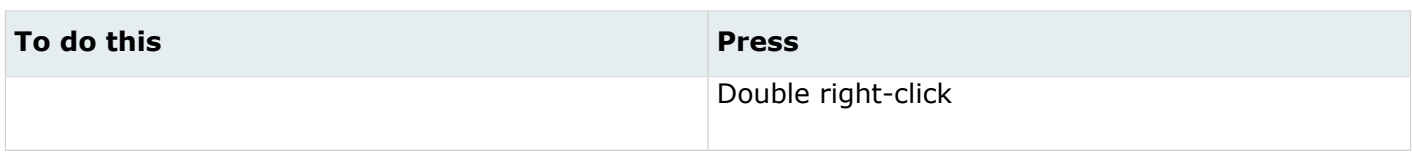